## Google ぐ ー ぐ る Meet み ー と の つかいかた

## 1 クラスルームにはいりましょう。

## 2 Google ぐ ー ぐ る Meet み ー と に入りましょう。

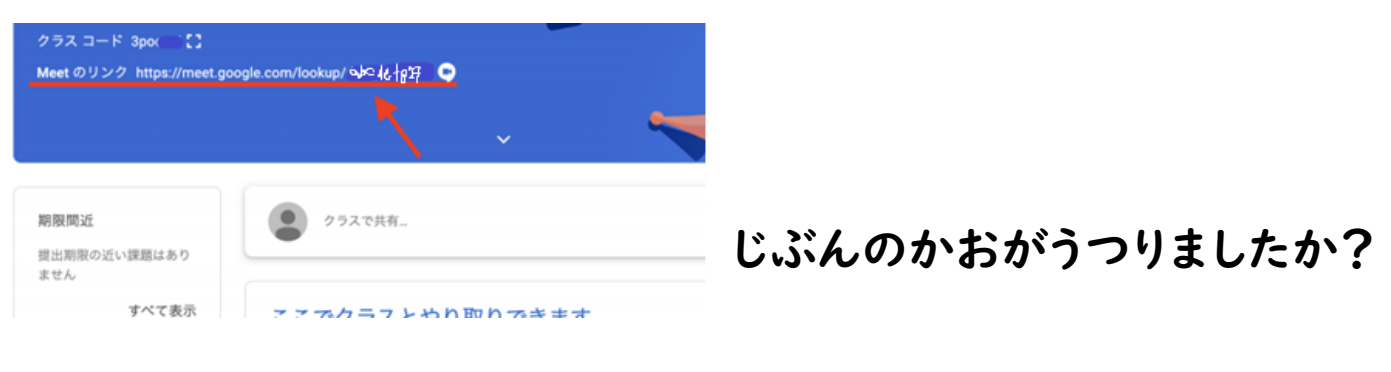

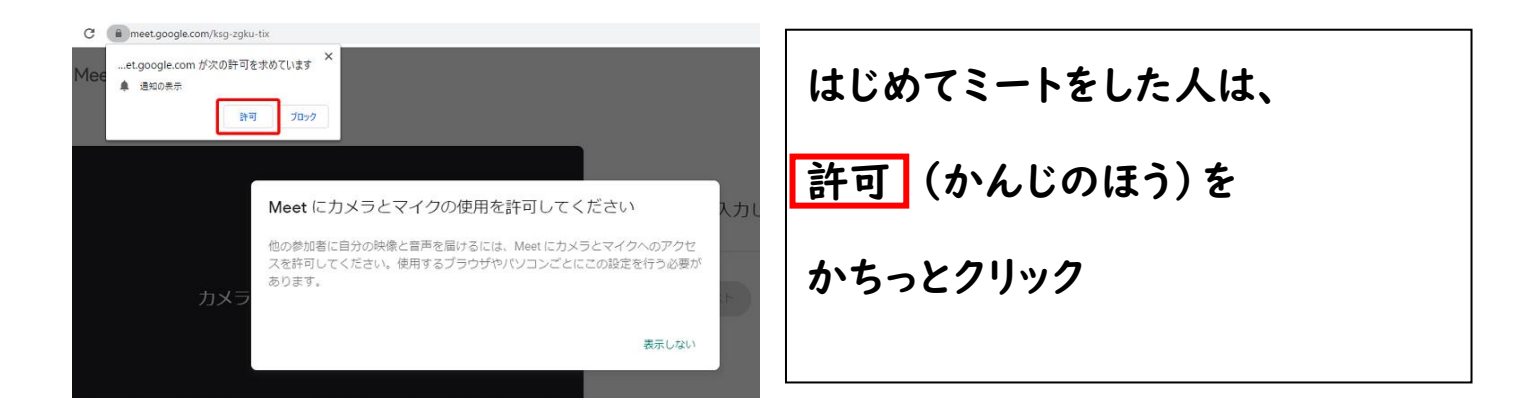

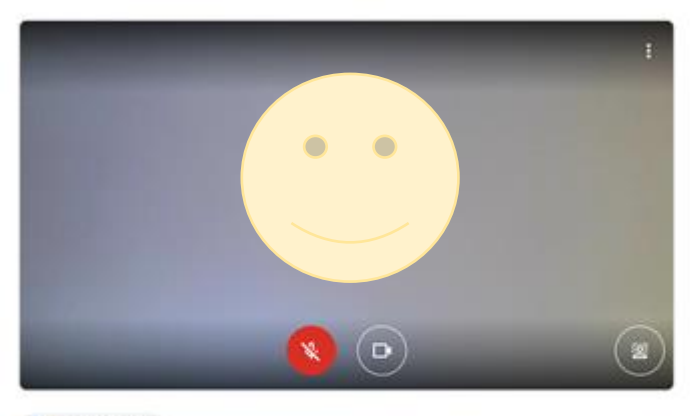

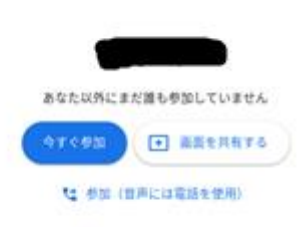

**DEALWRENE** 

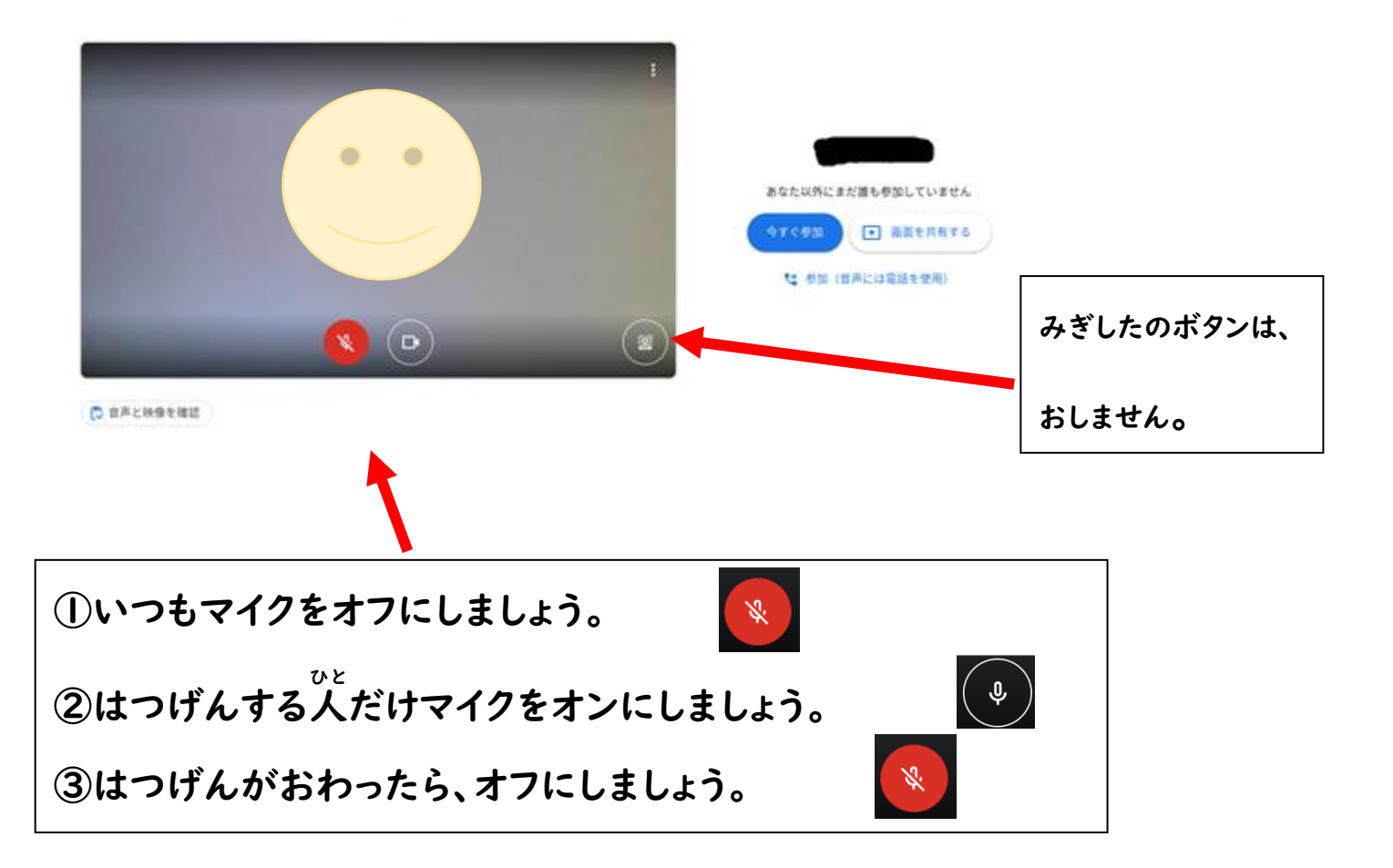

## 4 さんかしよう。

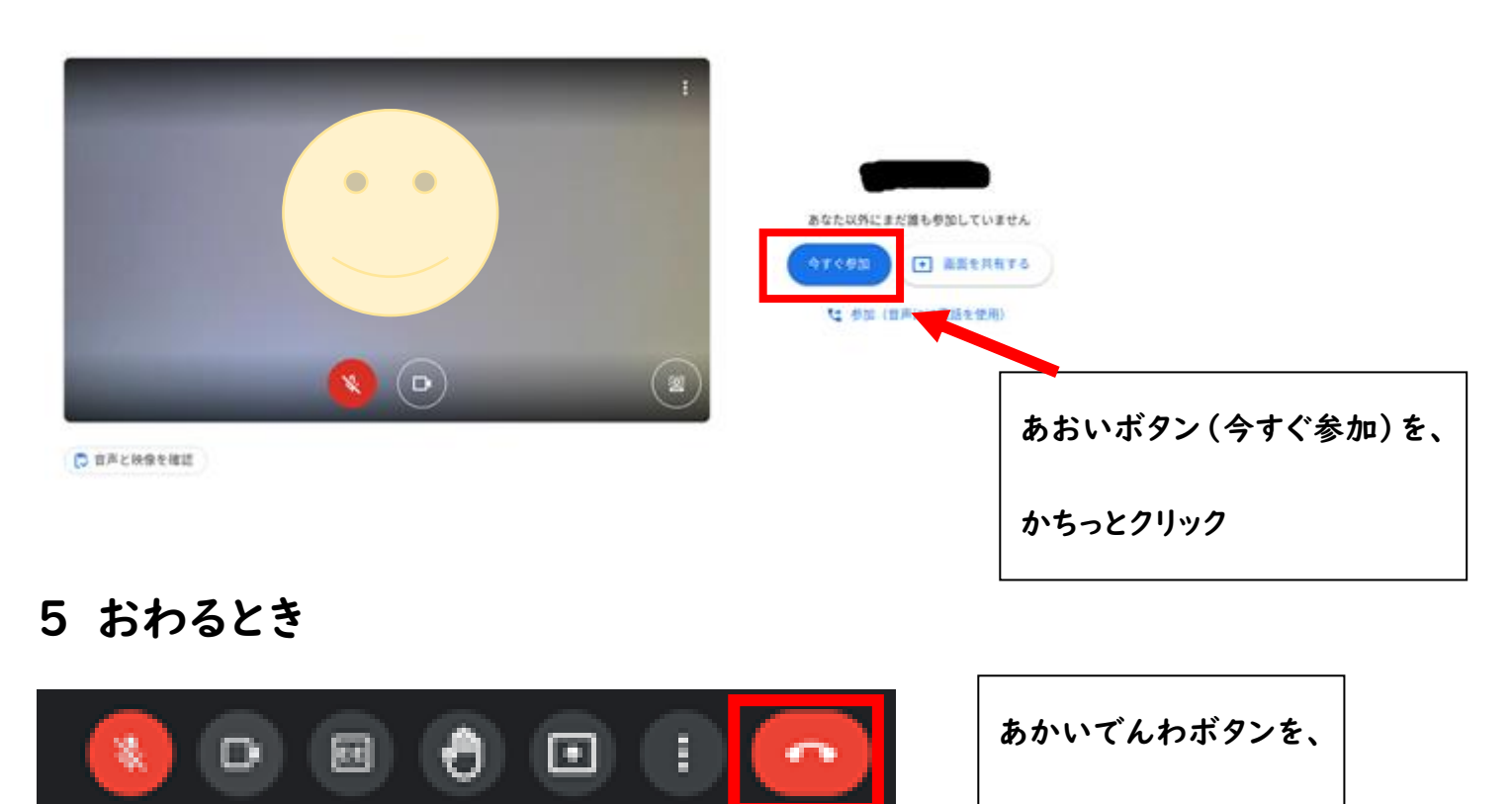

かちっとクリック